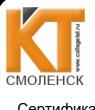

 ДОКУМЕНТ ПОДПИСАН ЭЛЕКТРОННОЙ ПОДПИСЬЮ

Сертификат: 009533997B26BB162CCCB9A17C8FD30591 Владелец: Иванешко Ирина Васильевна Действителен: с 22.05.2023 до 14.08.2024

# СОГЛАСОВАНО

Руководитель технического отдел Смоленского регионального отделения

Северо-Западного филиала

ПАО «МегаФон» АС **ДК.В. Сазонов**  $\kappa \gg 8$ 

УТВЕРЖДАЮ директора по УР И.В. Иванешко OX  $2022 \text{ r.}$ 

Контрольно-оценочные средства для промежуточной аттестации (комплексный дифференцированный зачет-10 семестр) по УП. 05 Учебная практика, ПП. 05 Производственная практика по профессиональному модулю ПМ.05 Адаптация конвергентных инфокоммуникационных технологий и систем к потребностям заказчика по специальности 11.02.15 Инфокоммуникационные сети и системы связи

Комплексный дифференцированный зачет является промежуточной формой контроля, подводит итог освоения УП.05, ПП.05 проверяет сформированность следующих общих и профессиональных компетенций:

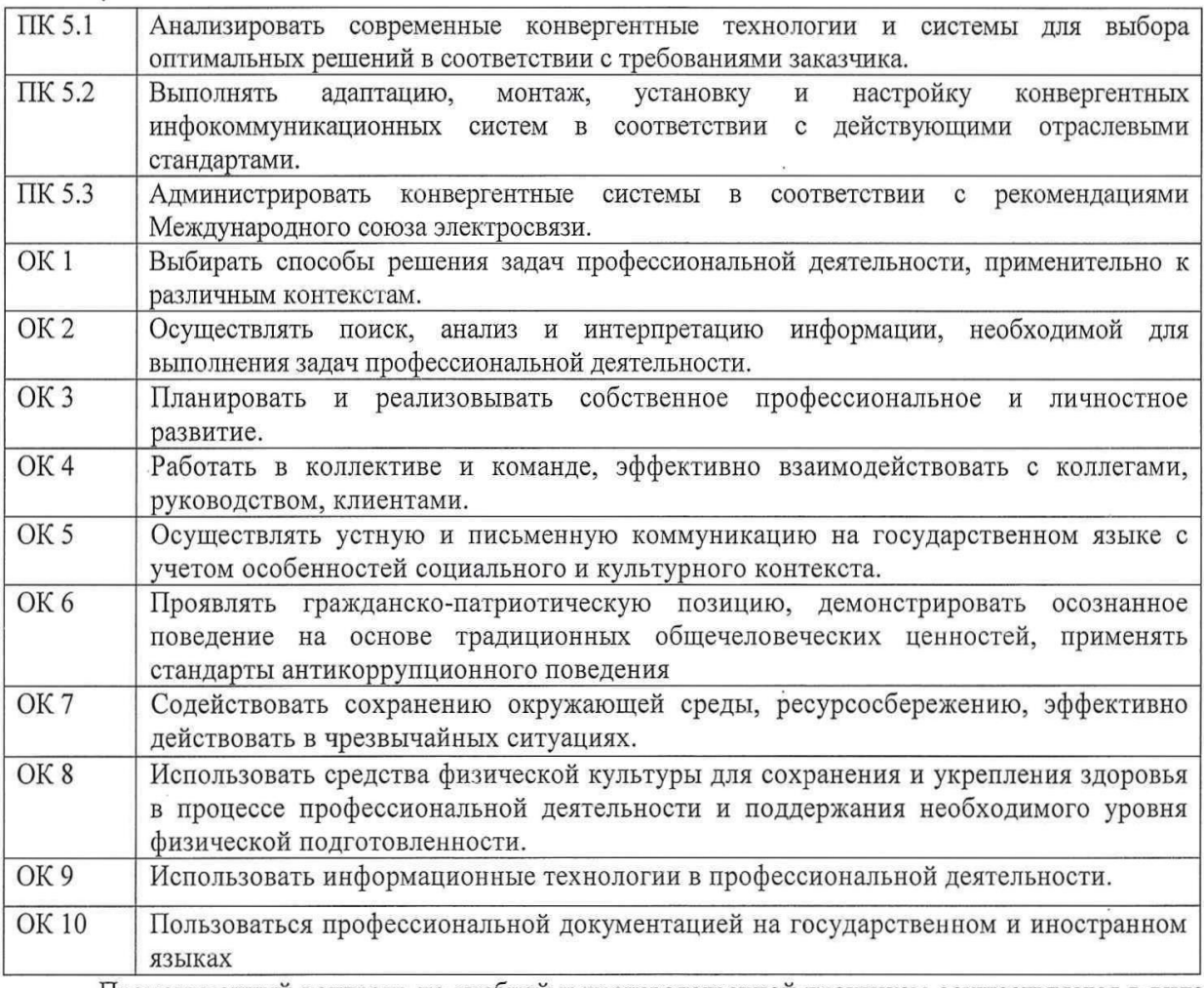

Промежуточный контроль по учебной и производственной практикам осуществляется в виде комплексного дифференцированного зачета (учебная и производственная практика в совокупности).

Комплексный дифференцированный зачет по УП.05 и ПП.05 проводится на основе тестирования по учебной практике, а также предоставленных документов: отчета по производственной практике в соответствии с требованиями оформления, дневника по практике, положительной характеристики работодателя и заполненного аттестационного листа.

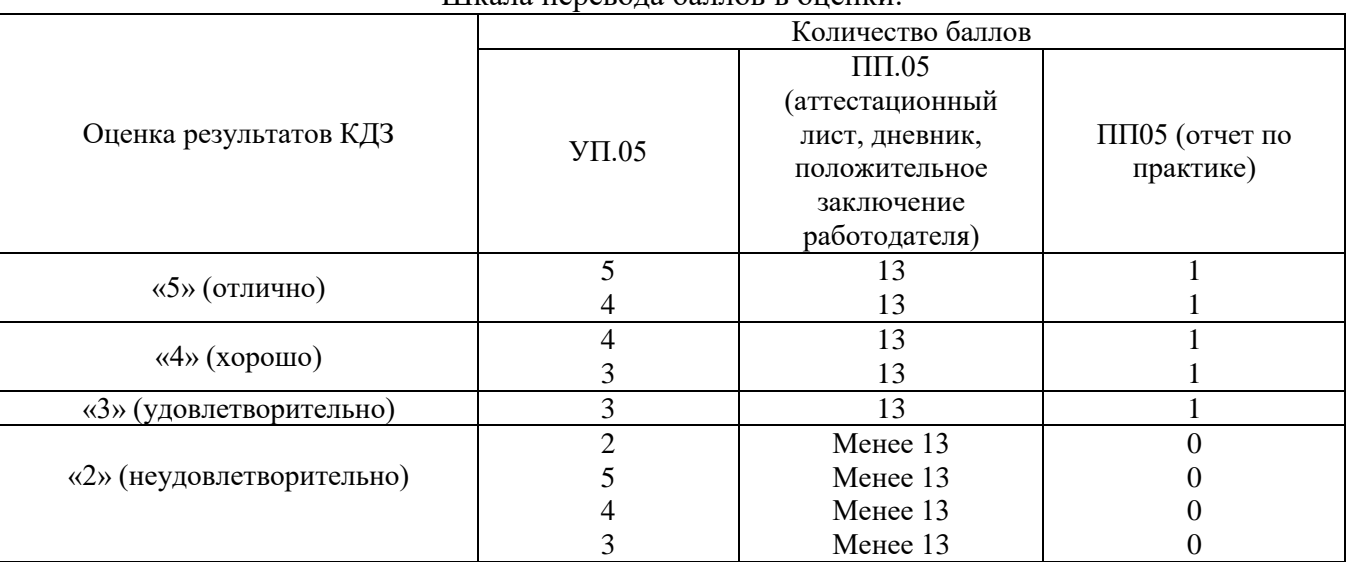

#### Шкала перевода баллов в оценки:

В результате освоения УП.05.01 и ПП.05.01 студент должен:

иметь практический опыт в:

ПО1 анализировании современных конвергентных технологий и систем;

ПО 2 выборе оптимальных решений в соответствии с требованиями заказчика;

ПО3 адаптировании, монтировании, устанавлении и настраивании конвергентных инфокоммуникационных систем в соответствии с действующими отраслевыми стандартами;

ПО 4 администрировании конвергентных систем в соответствии с рекомендациями Международного союза электросвязи.

#### уметь:

У 1 проводить мониторинг логических сетей разных уровней с применением концепции TMN (Telecommunication management network) для оптимизации их работы;

У2 стационарные и сотовые разновидности инфокоммуникационных услуг путем интеграции приложений, написанных в различных операционных системах для мобильных устройств;

У3 интегрировать сетевое телекоммуникационное оборудование с использованием протоколов цифровой сигнализации EUROISDN, DSS1 (EDSS), SS7, QSIG;

У4 использовать логические и физические интерфейсы для подключения и администрирования инфокоммуникационных систем различных вендоров;

У5 интегрировать оборудование в конвергентные сети 3G,3.5 G, HSDPA, 4G c использованием современных протоколов;

У6 выполнять монтаж и настройку конвергентных систем связи и сетевого оборудования различных вендоров;

У7 внедрять и настраивать инфокоммуникационные системы в соответствии с концепцией All-IP;

У8 настраивать и совмещать инфокоммуникационные системы с использованием различных методов и протоколов H.323, SIP (NativeandQ);

У9 управлять работой логических сетей с использованием «облачных технологий»;

У10 администрировать телекоммуникационные системы и конвергентные сети связи с помощью локальных пакетов прикладных программ, терминальных программ и WEB-оболочек вендоров настраиваемого оборудования;

У11 производить администрирование IP-телефонных аппаратов с программными оболочками протоколов SIP, H.323 и совмещение их с конвергентными системами связи;

У 12 обслуживать абонентские устройства с доступом в сеть Интернет на основе программных оболочек и унифицированных приложений.

знать:

З1 современные методы и средства управления телекоммуникационными системами и конвергентными сетями связи по рекомендациям Международного союза электросвязи на основе концепции TMN (Telecommunication management network);

З2 технические составляющие интегрированной транспортной сети CoreNetwork (CN);

З 3 платформы предоставления инфокоммуникационных услуг с возможностями множественного доступа;

З4способы реализации принципа конвергенции в телекоммуникационных услугах на основе концепции All-IP и с использованием программных оболочек логических сетей (IP);

З5 принципы построения оптических сетей на базе технологии DWDM;

З6 принципы построения специализированных IP-шлюзов логических и магистральных сетей «IP-DWDM» и «IP-SDH»;

З7 процессы конвергенции сетей фиксированной мобильной связи с интегрированными системами биллинга и дополнительными услугами связи;

З8 многоцелевое применение облачных технологий и центров обработки данных (ЦОД-телефония)

Тест содержит 20 вопросов (суммарно тестовых позиций и теоретических вопросов с кратким ответом), выбираемых случайным образом программой из каждого блока (первый блок 23 вопросов, второй блок 28 вопросов) заданий по 10 вопросов.

Время тестирования – 60 минут (по 1,5 минуты на каждый вопрос тестовых позиций и по 2,5 минуты на краткие ответы теоретических вопросов). Время на подготовку и проверку тестирования – 20 минут

Образцы аттестационных листов по практикам (приложение 1, приложение 4), требования к оформлению технического отчета (приложение 2), дневника практики, характеристики работодателя (приложение 3), ведомости (приложение 5) приводятся в приложениях.

Результаты определяются оценками «отлично», «хорошо», «удовлетворительно», «неудовлетворительно», вносятся в итоговую ведомость комплексного дифференцированного зачета и объявляются в тот же день.

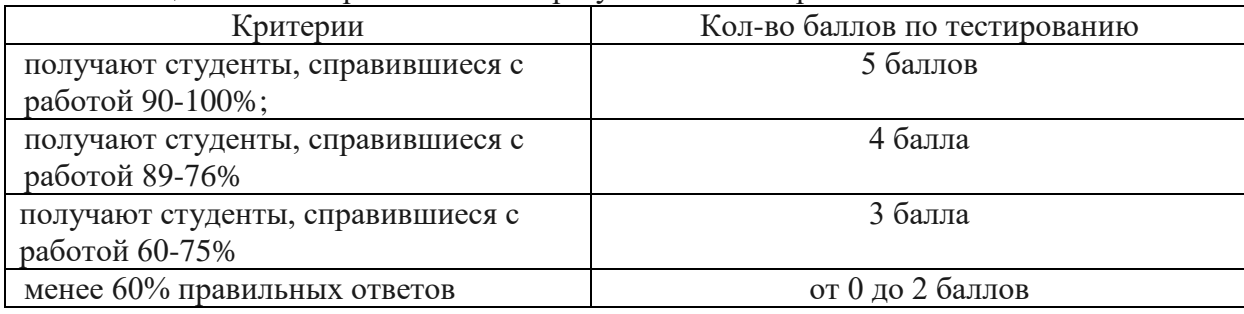

Шкала оценивания образовательных результатов тестирования

## **Блок заданий закрытого типа УП 05.01 Формируемые ПК 5.1-5.3**

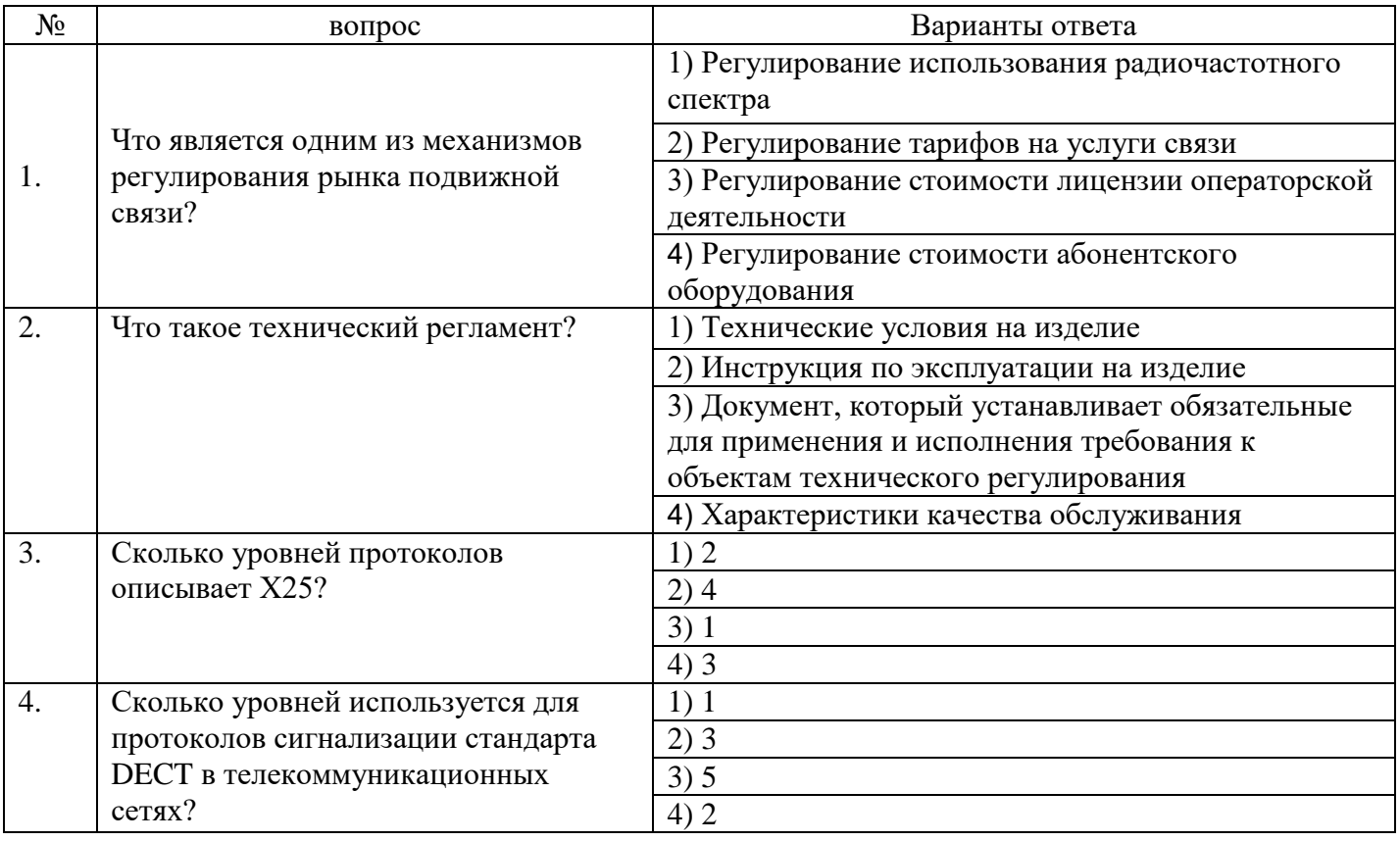

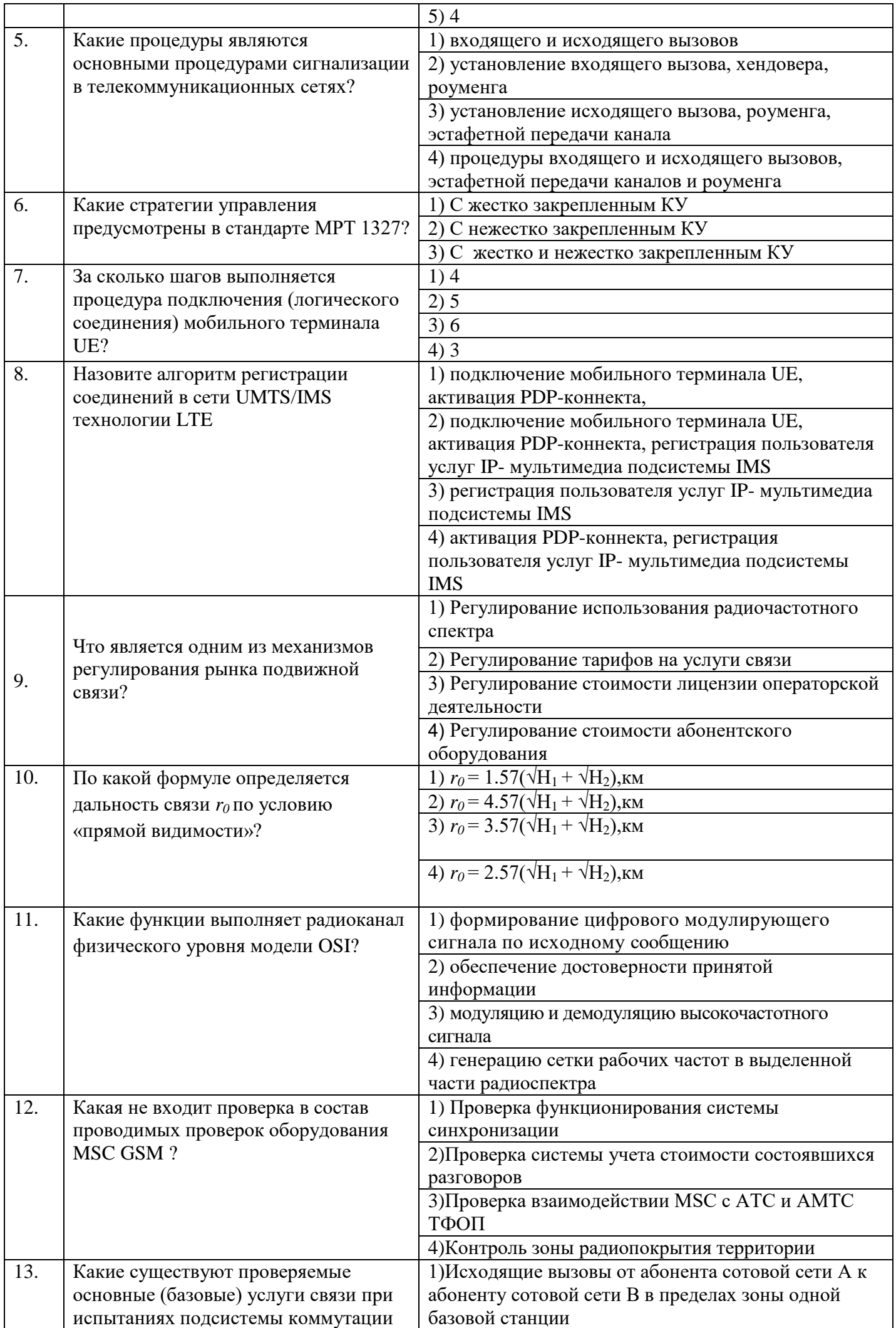

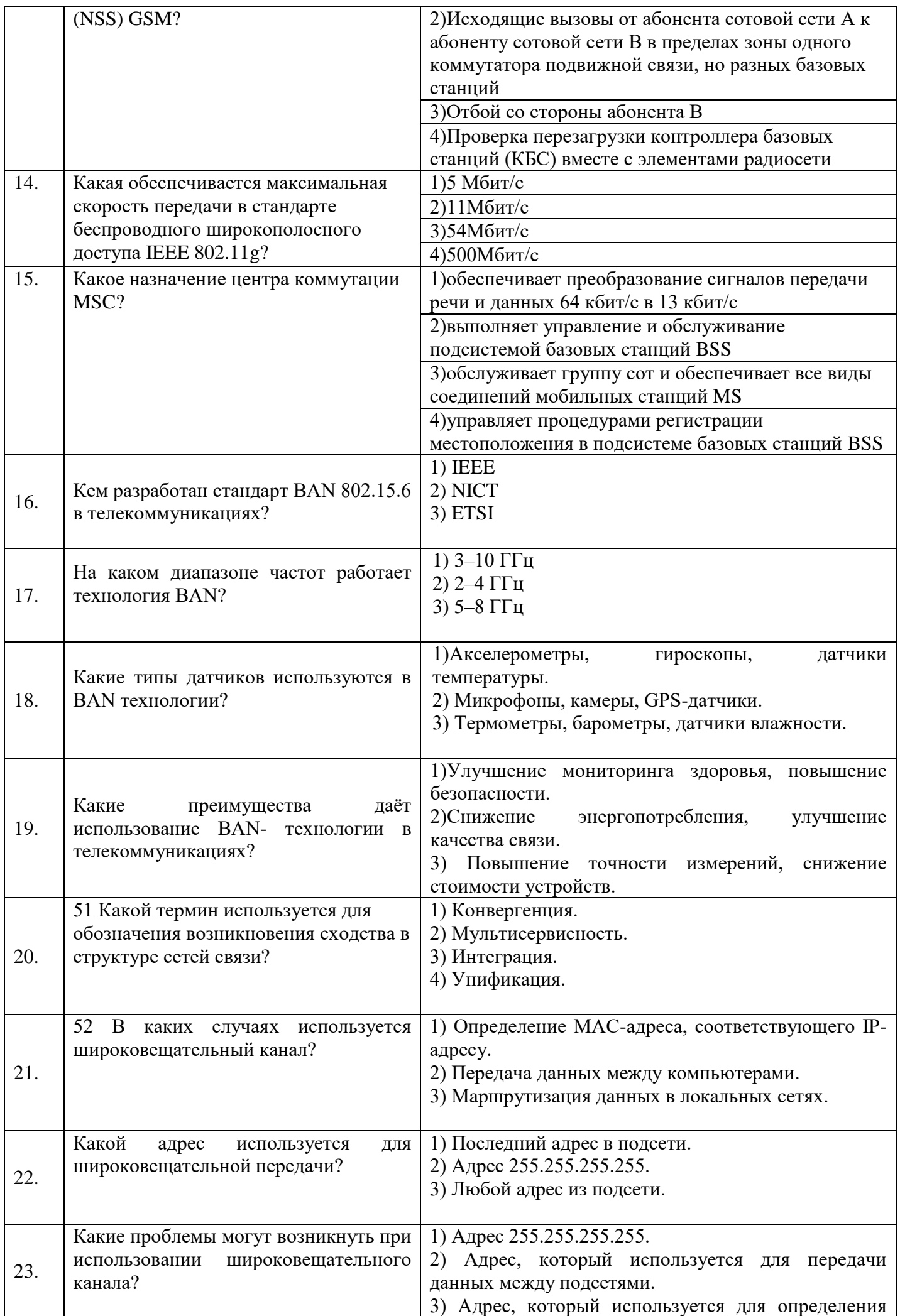

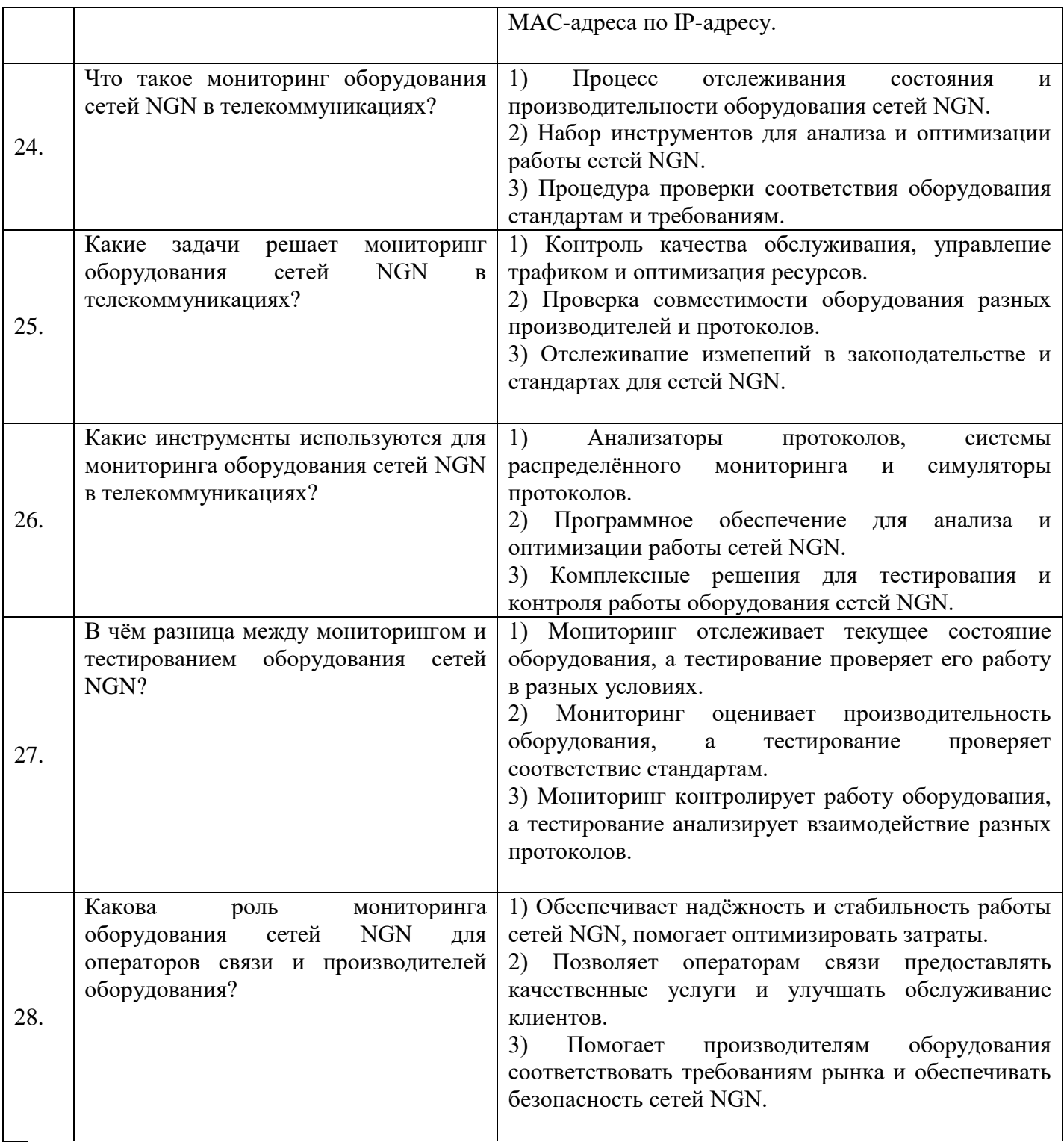

# **Блок заданий открытого типа УП 05.01 Формируемые ПК 5.1-5.3**

- 1. Что представляет собой технология BAN (Body Area Network) в телекоммуникациях?
- 2. Что такое широковещательный канал в телекоммуникациях?
- 3. Какие оборудования входит в состав сетей NGN?
- 4. Из каких трѐх функциональных уровней состоит структура сетей NGN?
- 5. С помощью чего осуществляется мониторинг оборудования сетей NGN?
- 6. Какие этапы включает в себя диагностика оборудования сетей NGN?
- 7. Какие этапы включает тестирование транспортных потоков в телекоммуникациях?

8. В чем заключается анализ производительности наложенной пакетной сети в телекоммуникациях?

9. В чем заключается тестирование оборудования и линий доступа в телекоммуникациях?

10. В чем заключается анализ качества работы систем доступа в телекоммуникациях?

11. В чем заключается тестирование пограничных устройств телекоммуникаций?

12. Каковы методы и алгоритмы реализации QoS (качества обслуживания) в различных средах телекоммуникаций?

13. Какое современное состояние сетей 4G в Российской Федерации?

14. Каковы главные причины повышенной уязвимости сетей NGN/IMS?

15. Заголовки протокола SIP являются текстовыми и открытыми для изменений. Какие это имеет недостатки с точки зрения безопасности?

16. Какие основные требования безопасности предъявляются к системе IMS?

17. Что такое сетевая архитектура SAE?

18. Что такое узел управления мобильностью MME и какие функции выполняет?

- 19. Какие основные группы функций SON (самоорганизующиеся cети) выполняются в сети LTE?
- 20. Для чего предназначена система прикладного программирования Parlay API?

21. Для чего предназначен протокол RSVP?

22. На основании каких основных показателей оценивается качество доставки информации мультимедиа в пакетных сетях?

23. Каким требованиям должна удовлетворять мультисервисная сеть?

Составили преподаватели Кожекина Е.Н., Позднякова Н.Ю., Бадюл В.И. Заведующий практикой Драницина М.Д.

РАССМОТРЕНО на заседании методической комиссии дисциплин средств подвижной связи Председатель \_\_\_\_\_\_\_\_Е.Н. Кожекина Протокол  $\mathcal{N}_2$   $20$  г.

РАССМОТРЕНО на заседании методической комиссии общепрофессиональных и многоканальных телекоммуникационных дисциплин Председатель \_\_\_\_\_\_\_\_Т.В. Ващенкова Протокол №\_\_ \_\_\_\_\_\_\_\_\_\_20\_\_ г.

## **ФЕДЕРАЛЬНОЕ ГОСУДАРСТВЕННОЕ БЮДЖЕТНОЕ ОБРАЗОВАТЕЛЬНОЕ УЧРЕЖДЕНИЕ ВЫСШЕГО ОБРАЗОВАНИЯ «САНКТ-ПЕТЕРБУРГСКИЙ ГОСУДАРСТВЕННЫЙ УНИВЕРСИТЕТ ТЕЛЕКОММУНИКАЦИЙ ИМ. ПРОФ. М.А. БОНЧ-БРУЕВИЧА» (СПбГУТ)**

# **СМОЛЕНСКИЙ КОЛЛЕДЖ ТЕЛЕКОММУНИКАЦИЙ (ФИЛИАЛ) СПбГУТ (СКТ(ф)СПбГУТ)**

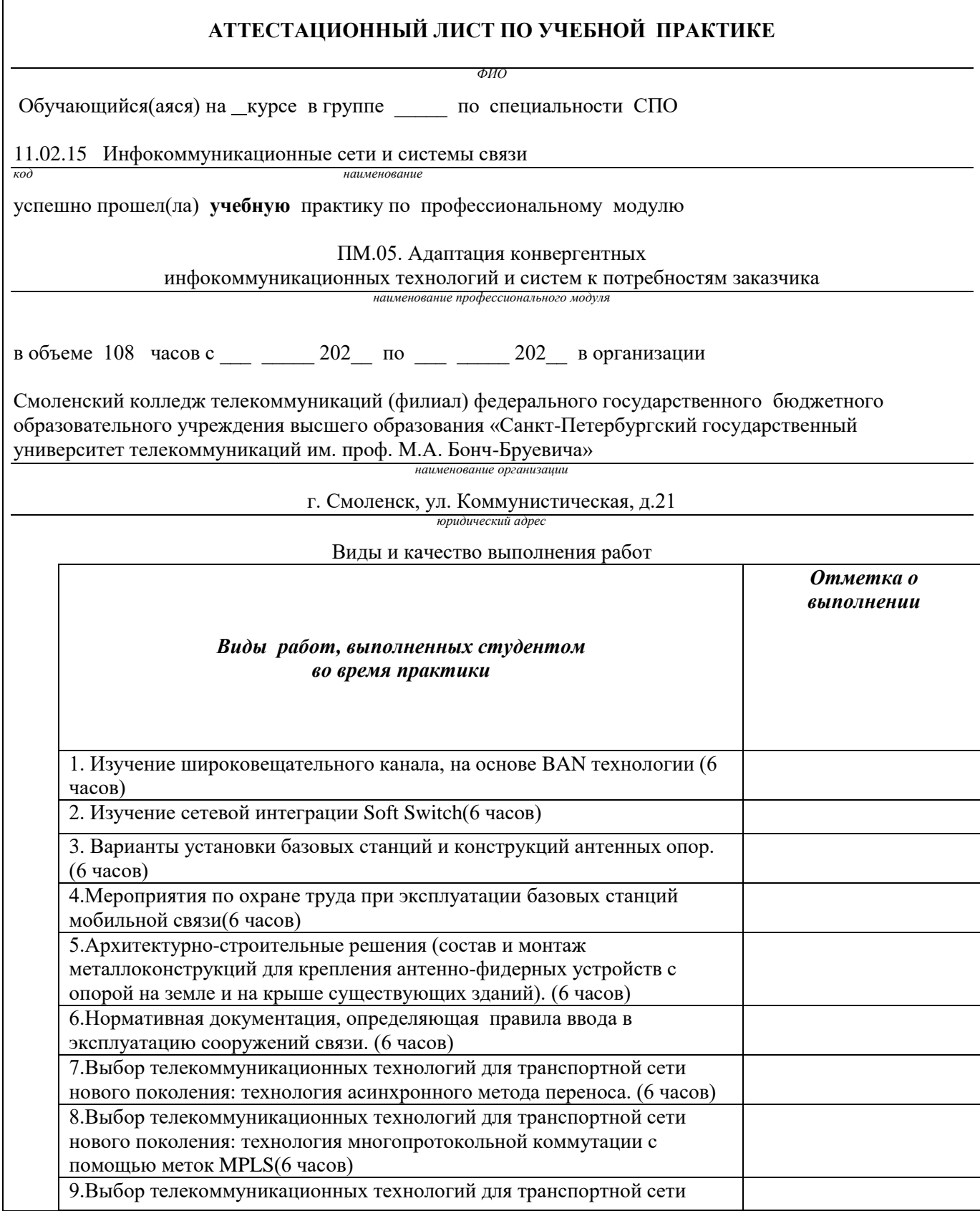

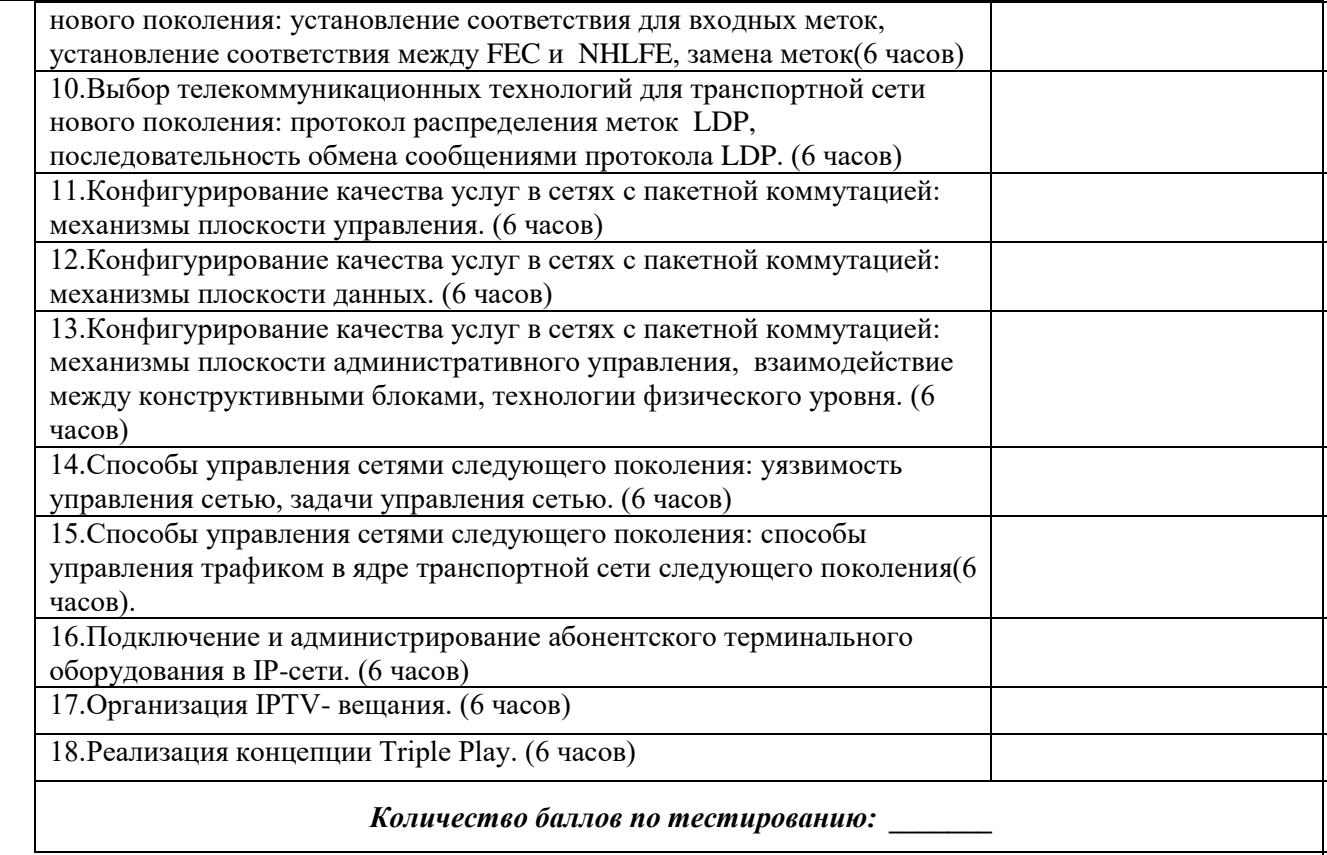

Характеристика учебной и профессиональной деятельности студента во время учебной практики. Аттестуемый(ая) продемонстрировал(а) / не продемонстрировал(а) владение общими и

![](_page_9_Picture_164.jpeg)

Дата \_\_\_\_\_\_\_.

Подпись( и) руководителя(ей) практики

Преподаватель \_\_\_\_\_\_\_\_\_\_\_\_\_\_\_\_\_  *подпись* 

*расшифровка подписи*

Заведующий практикой и проставляет при применении практикой и при м.Д. Драницина

# СМОЛЕНСКИЙ КОЛЛЕДЖ ТЕЛЕКОММУНИКАЦИЙ (ФИЛИАЛ) федерального государственного бюджетного образовательного учреждения высшего образования «Санкт-Петербургский государственный университет телекоммуникаций им. проф. М.А. Бонч-Бруевича»

# ТЕХНИЧЕСКИЙ ОТЧЕТ по производственной практике

студента

*ФИО* 

ПМ. 05 Адаптация конвергентных инфокоммуникационных технологий и систем к потребностям заказчика

по специальности 11.02.15 Инфокоммуникационные сети и системы связи

> г.Смоленск 202\_\_ г.

#### **Т Р Е Б О В А Н И Я ПО СОСТАВЛЕНИЮ ТЕХНИЧЕСКОГО ОТЧЕТА ПО ПРАКТИКЕ**

- 1. Технический отчет по производственной практике студенты пишут во время прохождения практики в соответствии с графиком учебного процесса.
- 2. Технический отчет должен быть выполнен на стандартных листах писчей бумаги (ф. А 4), в объеме 10-12 страниц.
- 3. Перечень вопросов технического отчета следующий:
	- титульный лист
	- программа практики
	- введение
	- 1.Общие сведения о функциях и структуре предприятия (схема структуры предприятия)
	- 2.Описание производственного процесса участка, на котором проходит основной период производственной практики.
	- 3.Индивидуальное задание по ПМ.
	- 4.Организация и состояние охраны труда на предприятии.
	- Список источников информации.
	- Приложение (фото, аудио-файлы при их наличии).
- 4. Технический отчет должен быть оформлен в соответствии с требованиями (СТО 1.1-2015) требования к выполнению текстовых документов:
	- Текст отчета должен быть выполнен на компьютере с одинаковым межстрочным интервалом  $(1.0)$ .
	- Отчет выполняется на листах с одной стороны, разборчиво, аккуратно, четко.
	- Текст набирается нежирным шрифтом Timmes New Roman на стандартных листах 14 шрифтом с соответствующей рамкой, границы которой располагаются следующим образом:
		- расстояние слева от границы листа до рамки 20мм
		- расстояние сверху, справа и снизу от границы листа до рамки 5 мм
	- Текст каждого листа записи должен иметь следующие поля
		- расстояние слева от текста до рамки 5мм, справа -3 мм
		- расстояние от заголовка, верхней и нижней строки текста до рамки 10 мм
		- абзацы в тексте начинаются отступом 15мм,
	- В отчет обязательно должны входить структурные, функциональные схемы.
	- Нумерация страниц обязательна.
- 5. Технический отчет должен быть проверен и подписан руководителем практики от предприятия и заверен печатью.
- 6. Технический отчет сдается заведующему практикой от колледжа для получения дифференциального зачета.

Заведующий практикой **Драницина М.Д.** 

Утверждаю Зам.директора по учебной работе

Иванешко И.В.

![](_page_12_Picture_188.jpeg)

## **ПРОГРАММА ПРАКТИКИ**

Индивидуальное задание (1-2 вопроса практического характера, составляются преподавателями данного ПМ):

1.

2.

Председатель методической комиссии

#### ДНЕВНИК производственной практики

*ФИО* Группа ИКСС Специальность **11.02.15 Инфокоммуникационные сети и системы связи** успешно прошел(ла) **производственную практику** по профессиональному модулю: **ПМ.05 Адаптация конвергентных инфокоммуникационных технологий и систем к потребностям заказчика** в объеме 36 часов с « \_\_» \_\_\_\_ 202 \_\_\_ г. по « \_\_» \_\_\_\_ 202 \_\_\_ г. В организации *адрес организации* **Дата Краткое описание работ, выполненных студентом во время практики Отметка руководителя практики от предприятия о выполненной** 

**работе (подпись)** Последний день практики.

**Отношение студента-практиканта к работе** (организация собственной деятельности)

Дата <u>предмета 202</u> г.

Подпись руководителя практики от предприятия

*ФИО подпись*

![](_page_14_Picture_139.jpeg)

![](_page_15_Picture_161.jpeg)

Руководитель практики от предприятия:

*должность подпись расшифровка*

Дата <u>— 202 г</u>.

МП

## ФЕДЕРАЛЬНОЕ ГОСУДАРСТВЕННОЕ БЮДЖЕТНОЕ ОБРАЗОВАТЕЛЬНОЕ УЧРЕЖДЕНИЕ ВЫСШЕГО ОБРАЗОВАНИЯ «САНКТ-ПЕТЕРБУРГСКИЙ ГОСУДАРСТВЕННЫЙ УНИВЕРСИТЕТ ТЕЛЕКОММУНИКАЦИЙ ИМ. ПРОФ. М.А. БОНЧ-БРУЕВИЧА» (СПбГУТ)

## СМОЛЕНСКИЙ КОЛЛЕДЖ ТЕЛЕКОММУНИКАЦИЙ (ФИЛИАЛ) СПбГУТ (СКТ(ф)СПбГУТ)

#### В Е Д О М О С Т Ь 20\_\_/20\_\_ учебный год

УП.05.01 Учебная практика

ПП.05.01 Производственная практика (по профилю специальности) ПМ.05 Адаптация конвергентных инфокоммуникационных технологий и систем к потребностям заказчика

Курс  $\frac{1}{\sqrt{2\pi}}$  группа

Специальность 11.02.15 Инфокоммуникационные сети и системы связи

Преподаватель \_\_\_\_\_\_\_\_\_\_\_\_\_ *(фамилия, имя, отчество)*

Преподаватель \_\_\_\_\_\_\_\_\_\_\_\_\_ *(фамилия, имя, отчество)*

Преподаватель\_\_\_\_\_\_\_\_\_\_\_\_\_\_

(фамилия, имя, отчество)

![](_page_16_Picture_166.jpeg)

![](_page_16_Picture_167.jpeg)

Заведующий практикой \_\_\_\_\_\_\_\_\_\_\_\_\_\_\_\_ М.Д.Драницина

« $\rightarrow$  20 г.

# Шкала перевода баллов в оценки

## Шкала перевода баллов в оценки:

![](_page_17_Picture_151.jpeg)

Разработчик:

Зав.практикой М.Д.Драницина

Рассмотрено на заседании МК

Протокол №\_\_\_ от \_\_\_.\_\_\_.202\_\_г

Председатель МК